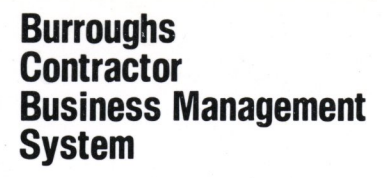

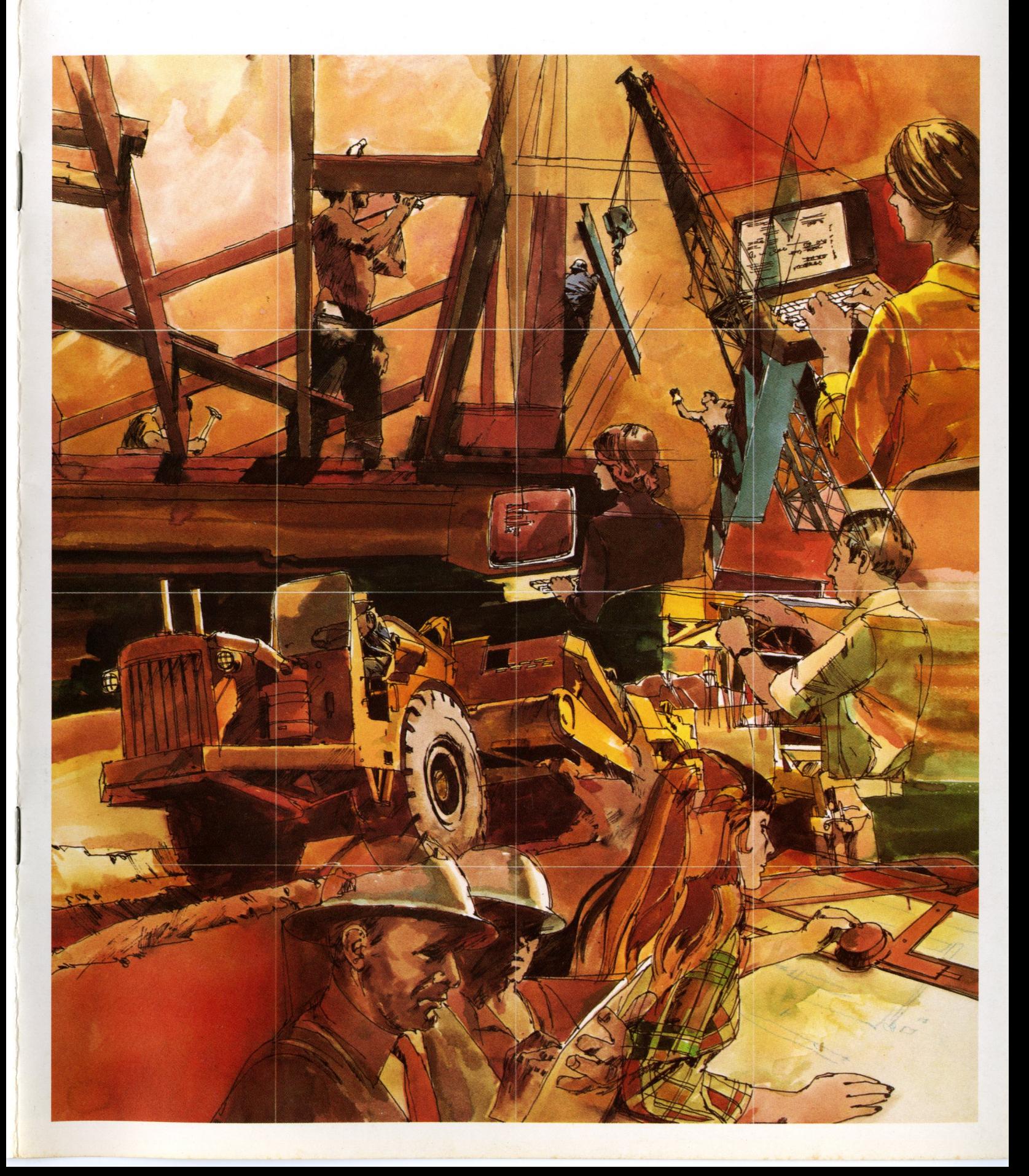

**Burroughs Contractor Business Management System ...** 

**What** Is It? **How Can It Help You?** 

Burroughs Contractor Business Management System is a set of computer-based programs designed to provide a cost-effective approach to better business management for contractors. The system combines operational simplicity, enforcement of accuracy and efficiency in daily operational procedures with dynamic management reporting capabilities.

Burroughs Contractor Business Management System is comprised of five separate modules: Payroll and Labor Cost; Accounts Payable and Material Cost; Equipment Cost; Job Cost Reporting; and General Ledger and Financial Statements.

Each module may be used independently or in conjunction with any other modules to meet you<sup>r</sup> specific information needs.

The system can help you achieve more effective and efficient management while providing the processing and reporting capabilities required to handle payroll and labor costs, accounts payable, material costs, equipment cost reporting, general ledger and financial statements. It can significantly improve your control of all costs related to <sup>a</sup> specific job allowing you to take corrective actions as the job progresses rather than after it's completed. The system also easily produces the tedious government and union required reports as <sup>a</sup>by-product of time card input.

Burroughs Contractor Business Management System provides timely, accurate decision-making information that can help you operate your business with greater control, improved efficiency and increased profitability.

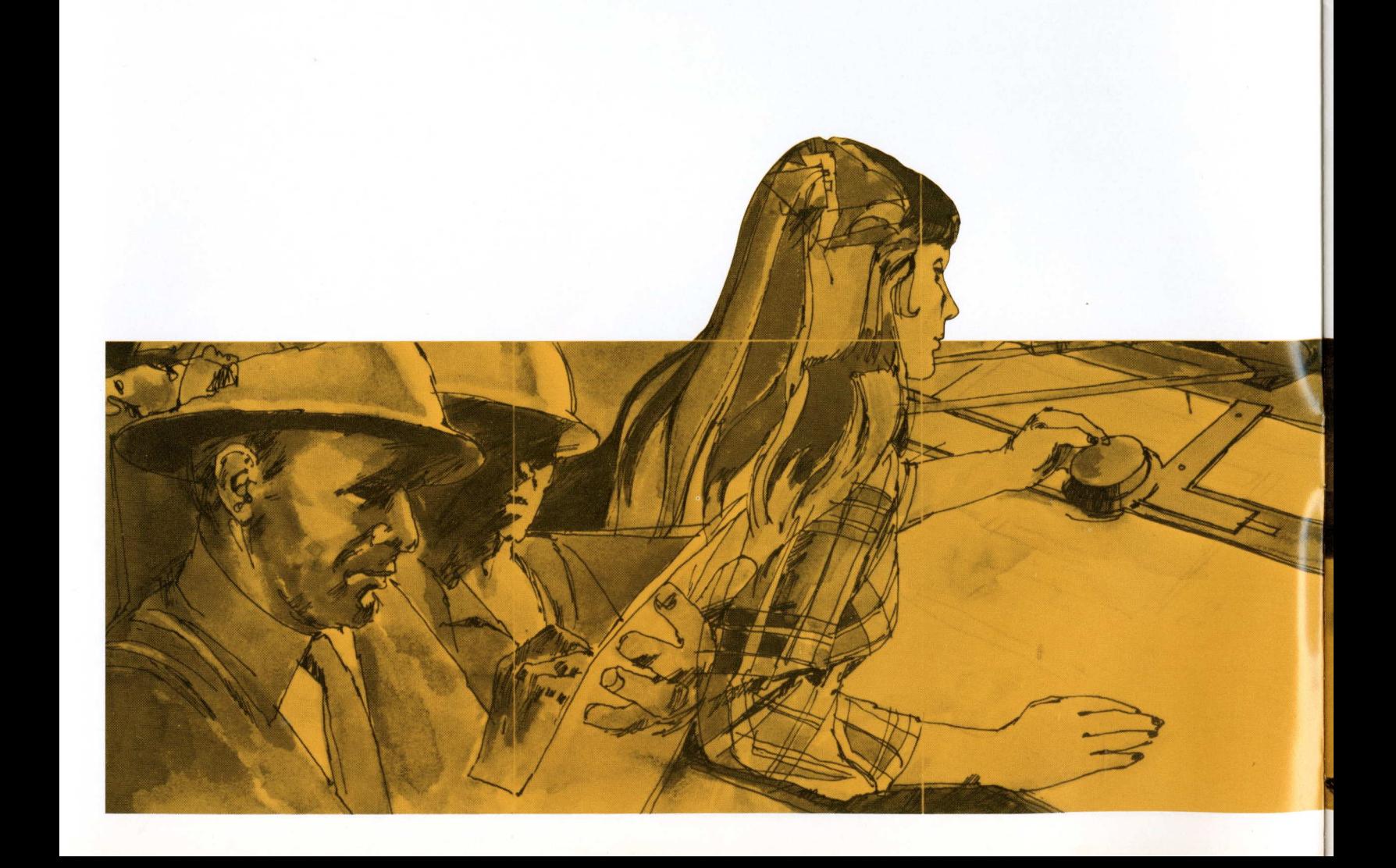

### **Burroughs Contractor Business Management System ...**

# **How Does It Meet Your Requirements?**

# **Your Requirements**

Effectively Control Costs

- Labor (Direct and Indirect).
- Material.
- Equipment.
- Subcontractors.

Effectively Control Jobs

- Compare actual progress with the original schedule.
- Evaluate the performance on the job.
- Control and accurately account for production costs. Accurate Accounting
- Equipment accounting.
- Accounts Payable.
- Accounts Receivable
- Financial Statements.
- Efficient Payroll Processing
- Accurate Payroll accounting.
- Meeting government and union requirements.
- Timely, Accurate Management Information
- Cash Requirements.
- 
- Age Analysis.<br>Job Status.
- 
- Operating Statements.

# **Burroughs Solutions**

- Payroll and Labor Costs
- Provides for complete payroll writing procedures including union and government reporting. Labor costs may be prepared by periods.
- Provides for automatic calculation of burden by job.
- Easily handles multiple city and state taxes.
- Accounts Payable and Material Costs
- Accounting procedures provide for distribution by vendor and by job. Provisions are made for preparing accounts payable checks and various vendor analyses.
- Invoices can be selected for payment by vendor job, due date, range or by individual invoice.
- Complete sub-contractor accounting with the ability to leave in the amount of retention.
- Job Cost Reporting
- Project status reports based on dollars, units and manhours.
- Summary project status reports.
- Job Cost Report.
- Provides for percentage of completion or completed contracts method of accounting.
- General Ledger and Financial Statements.
- Accounts Receivable Customer Analysis.
- Aged Accounts Receivable Analysis.
- Profit and Loss Statement.
- Balance Sheet.
- Net Profit Summary.
- 
- Equipment Cost<br>• Depreciation schedule.
- Equipment profit and loss.
- Equipment billing report.

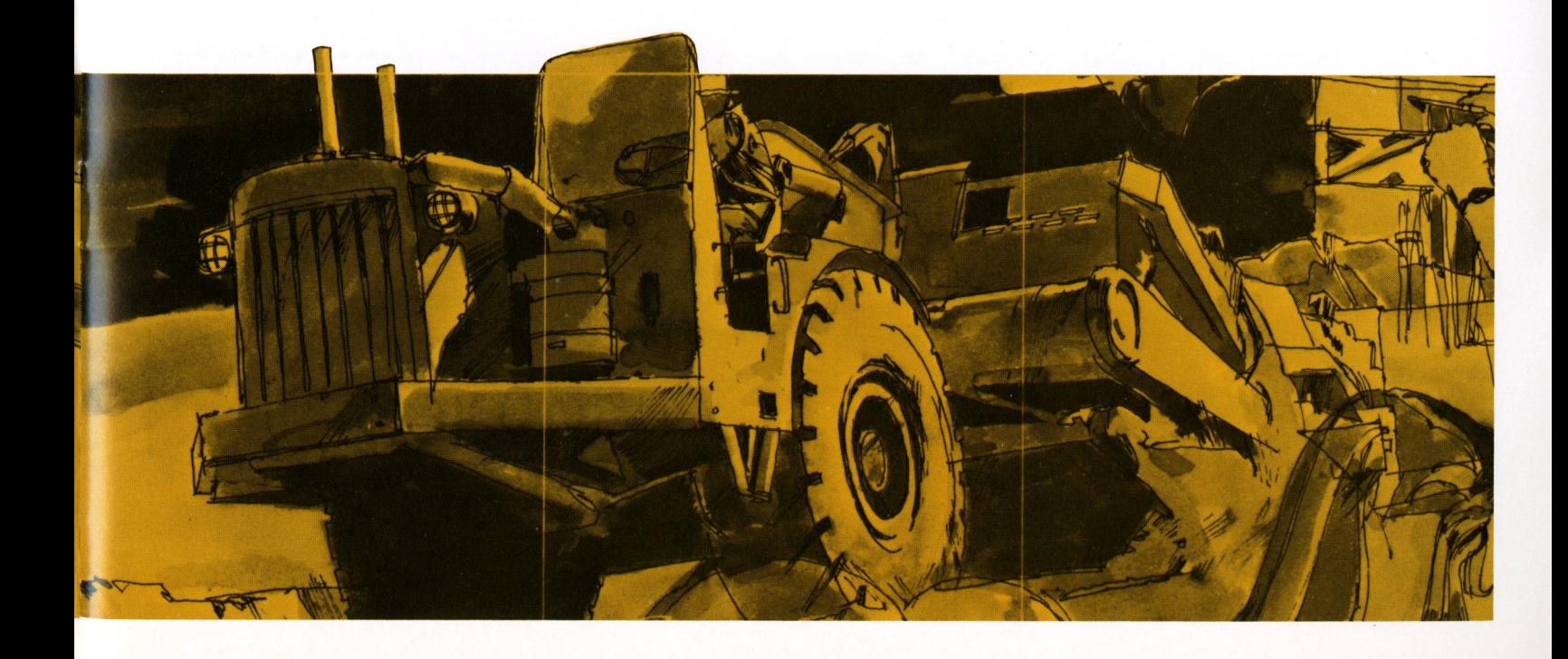

# **Payroll and Labor Cost Module**

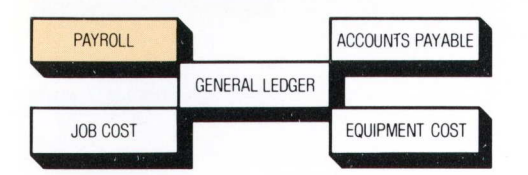

The Payroll and Labor Cost Module incorporates time card processing and job/phase cost distribution. Field payoff checks are accommodated along with miscellaneous deductions. The module also generates timely, accurate management reports and provides detailed information for government and union requirements. Additionally, the module automatically provides data for updating the General Ledger and Job Cost Modules.

# **General Features**

- Time Card Processing.
- **Tax Calculation.**
- Deduction Processing.
- Check Processing.
- Workers' Compensation Processing.
- Earnings and Distribution Processing.
- Labor Cost Processing.
- Union Report Processing.
- Government Report Processing.

#### **Reports**

- Employee Master Report.
- **Time Card Proof List.**
- Deduction and Payoff Report.
- Check Register.<br>Pavroll Checks.
- 
- **Employee Distribution Report.**
- Workers' Compensation Report.
- Workers' Compensation Summary.
- Certified Payroll Summary.
- Job Cost Distribution Report.
- Labor Cost Report.
- 941a Quarterly Report.
- W-2 Forms.
- Union Report.

The Labor Cost Report provides answers to such vital questions as ...

How are we actually progressing on the job?

Which cost centers are having cost overruns? Is labor unit cost progress above or below estimates?

Based on actual cost and job completion percentage, what will my position be at the end of the project?

The Job Cost Distribution Report provides answers to such vital questions as ...

What is the total employee cost by job, including employer paid benefits?

Should employees be reassigned by job for more equal cost distribution?

The Certified Payroll Report provides answers to such vital questions as ...

Are employees reported correctly on certified jobs?

Are employee pay rates in line with government contract requirements?

The Union Report answers such vital questions as .. . Are employees' times and earnings correctly reported to the union?

Is the weekly reported time accurate?

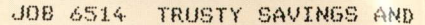

CODE

10000 SITE WORK 12000 EXCAVATION & FILL 13000 DRAINAGE & UTILITIES

TOTALS FOR

 $7/31/$ --

COST INS EMP JOB CODE CODE NUM

6514 12000 02 AD4321 GEORGE

BURDEN RATE  $=$  .0800

PAYROLL SUMMARY PERIOD

EMPLOYEE NAME BADGE ADDRESS SOC. S # CITY-STATE ZIP CLASS

ROLAND THOMMASSON TH9430 1698 PONDEROSA DR . 505- WESTMINSTER, CA. 91441

TOTAL HOURS PREMIUM

:1~54 .• 0()

ABC CONSTRUCTION

LMP NBfl. EMPLOYEE NAME

AD4321 GEORGE ADAMS BR6077 DONALD BRINKLEY

UNION TOTALS

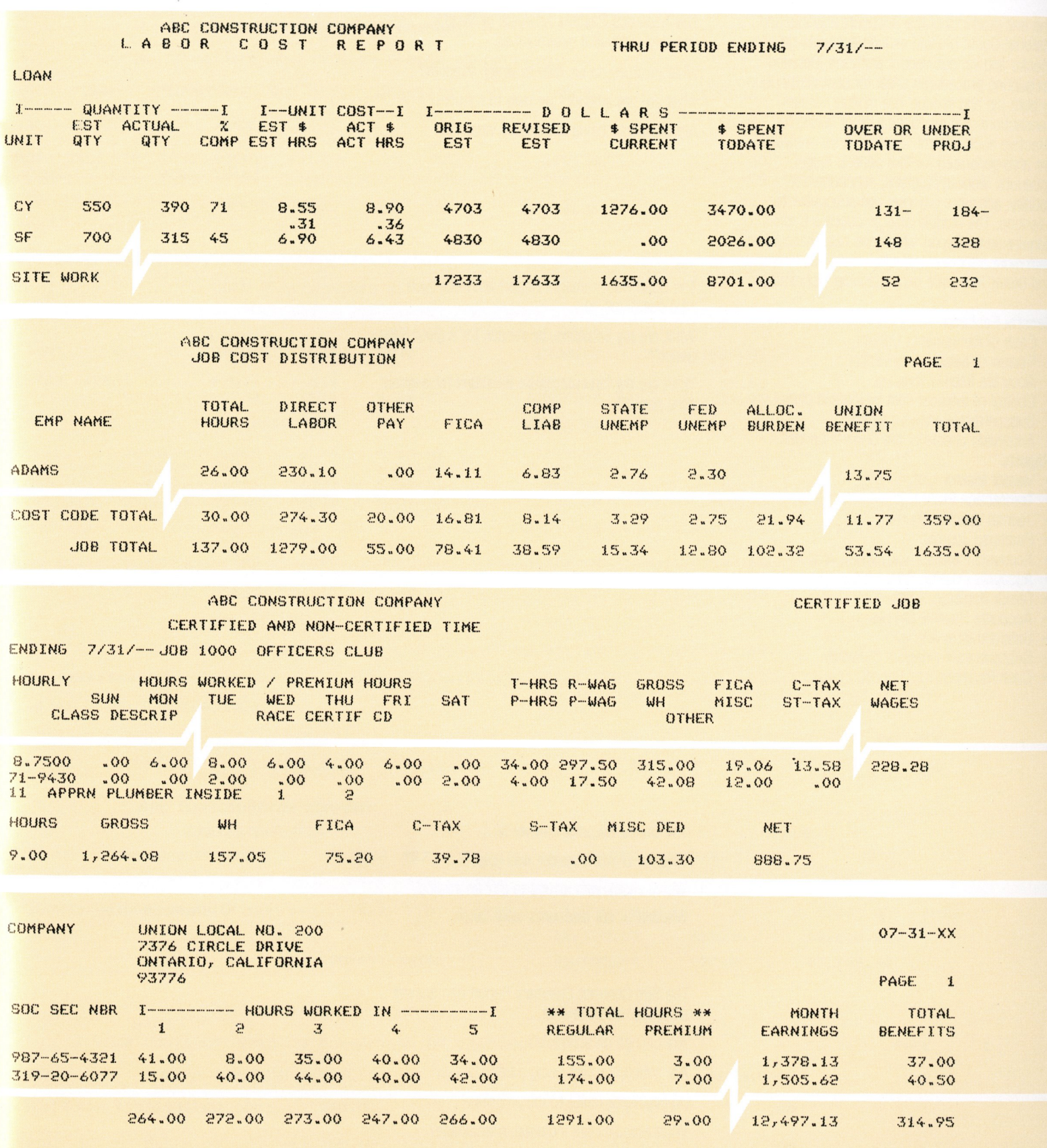

# **Accounts Payable/Material Costs Module**

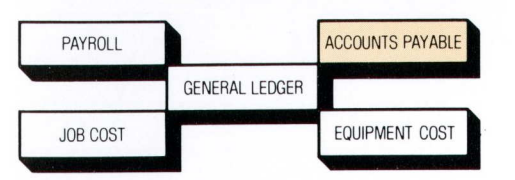

The end products of the Accounts Payable and Material Costs Module include accounts payable <sup>c</sup>hecks and various vendor analyses. Detailed accounting procedures allow for cost distribution by both job and vendor. The module verifies transactions and produces a proof listing for effective audit control. Subcontractor analyses are also generated for four general ledger accounts: work-in-progress; subcontractor liability; accounts payable; and subcontractor <sup>r</sup>etention. The module also produces a Cash Requirements Report which can help management gain more effective control of cash disbursements and better formulate cash planning techniques.

# **General Features**

- Cash Disbursements Control.
- Review of liabilities by vendor.
- Accurate liability forecast.
- Control of material cost by job and phase.
- Subcontractor analysis by job.
- Automatic update of the General Ledger.

# **Reports**

- Vendor Master List.
- **Transaction Proof List.**
- Journal Voucher Journal.
- Purchase Journal.
- Accounts Payable Analysis by Vendor.
- Accounts Payable Analysis by Job.
- Check Register.
- Accounts Payable Checks.
- Subcontractor Analysis.
- Subcontractor Analysis Summary.
- Cash Requirements Report.

The Accounts Payable Analysis by Vendor answers such vital questions as ...

What invoices do we owe to which vendors? What are the amounts we owe to vendors? Are discounts being allowed by vendors?

The Cash Requirements Report answers such vital questions as...

What are my liabilities, by vendor, for a given time period?

What are my forecast future liabilities for a given time period?

The Check Register can verify... Whether or not a vendor was paid. Which check was issued to pay an invoice. Whether or not discounts were taken.

The Sub-Contract Summary Report can answer such vital questions as...

Are billings on schedule?

Are subcontractors being paid?

Do payments relate to job progress?

What amounts are included in retainage?

 $07 - 01 - XX$ 

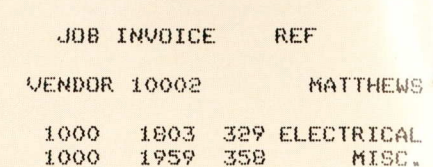

REPORT DATE 07-01-XX

VENDOR NUMBER NAME 20200 DAVIS CEMENT

\*\*\*\*\*\*\*\*\*\*\*\*\*\*\*\*\*\*\*\*\* FORECAST PERIOD IS 14 DAYS  $-m-PAST$   $-$ 

5050.00

 $06 - 26 - XX$ JOB NAME 1000 OFFICERS CLUB 6574 MANFRED HIGH SCHOOL

JOB VEND VENDOR

1000 10050 ADCOCK AIR FILTERS

. .JOB COMPANY

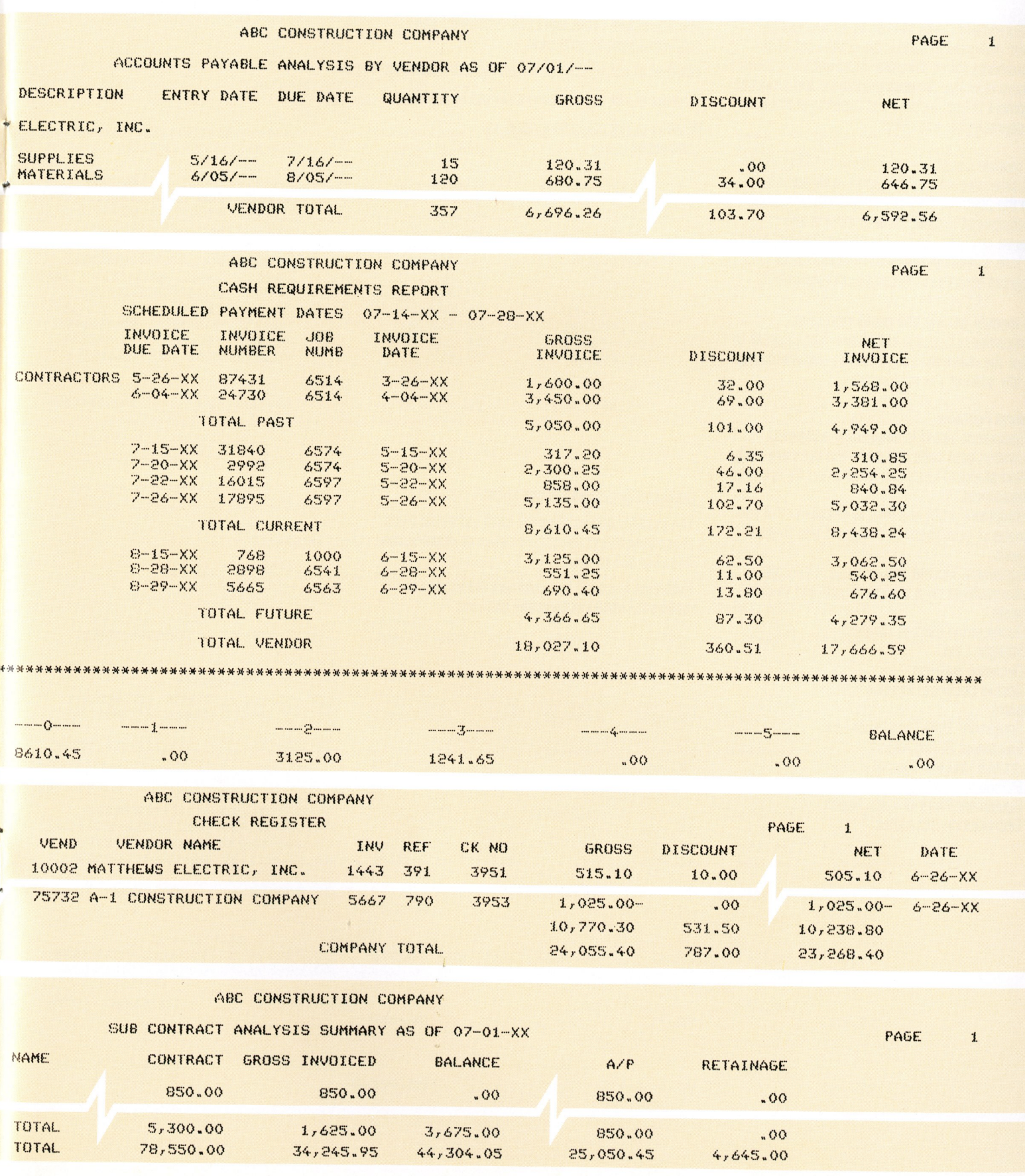

# **Equipment Costs Module**

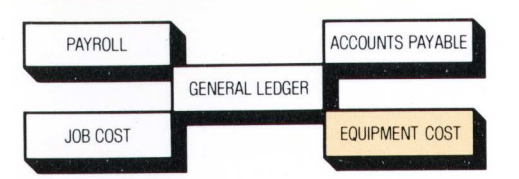

The Equipment Costs Module is an accounting system designed to handle the equipment cost requirements for contractors. It provides the basis for more effective asset management and produces equipment billing, income and expense statements and depreciation schedules.

The module generates an equipment billing report from time card input. This report, with entries from the purchase journal, automatically updates the equipment master file with income and expense amounts. The generated equipment profit and loss statement enables management to recognize equipment utilization and profitability.

The module quickly and easily generates depreciation schedules and allows management to adjust the method of depreciation anytime during the life span of the equipment.

### **General Features**

- Equipment billing is detailed by equipment number, cost code, job code and company code.
- Non-standard rates can be charged for specific equipment.
- Equipment profit and loss is calculated for each piece of equipment on a current and to-date basis.
- Equipment income and expense totals are accumulated on a current month and to-date basis.
- Depreciation method flexibility: Straight Line. Declining Balance. Double Declining Balance.

#### **Reports**

- Equipment Time Card Proof List.
- Equipment Billing Report.
- Journal Voucher Journal.
- Purchase Journal.
- **Equipment Profit or Loss Report.**
- Depreciation Schedules.

The Equipment Profit and Loss Statement can help management determine...

Whether or not equipment is being used effectively.

Whether or not any equipment should be replaced. Whether or not equipment rates are

competitive.

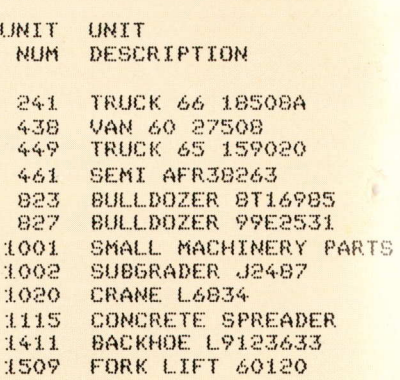

TOTAL

Depreciation Schedules can show...

The monthly depreciation for each individual piece of equipment and the accumulation of depreciation this year and to-date.

Subtotals prepared by equipment categories as well as by separate company divisions.

#### UNIT DEGCRIPTION

CATEGORY 1.<br>O241 TRUCK 0241. TRUCK 66 18508A **<)'f.4fl** TH.UC~( **6!5 1.5'1'020** 

CATEGORY TOTAL

CATEGORY 2 0461 SEMI AFR38263<br>0823 BULLDOZER 8T1 BULLDOZER 8T16985 OB27 BULLDOZER 99E2531 1115 CONCRETE SPREADER

CATEGORY TOTAL

CATEGORY <sup>5</sup> :1.411. BACKHOE L9123633 :1.509 FORK LIFT 60120

CATEGORY TOTAL

COMPANY TOTAL

# ABC CONSTRUCTION COMPANY<br>EQUIPMENT PROFIT OR LOSS<br>07/30/-

1

I

1

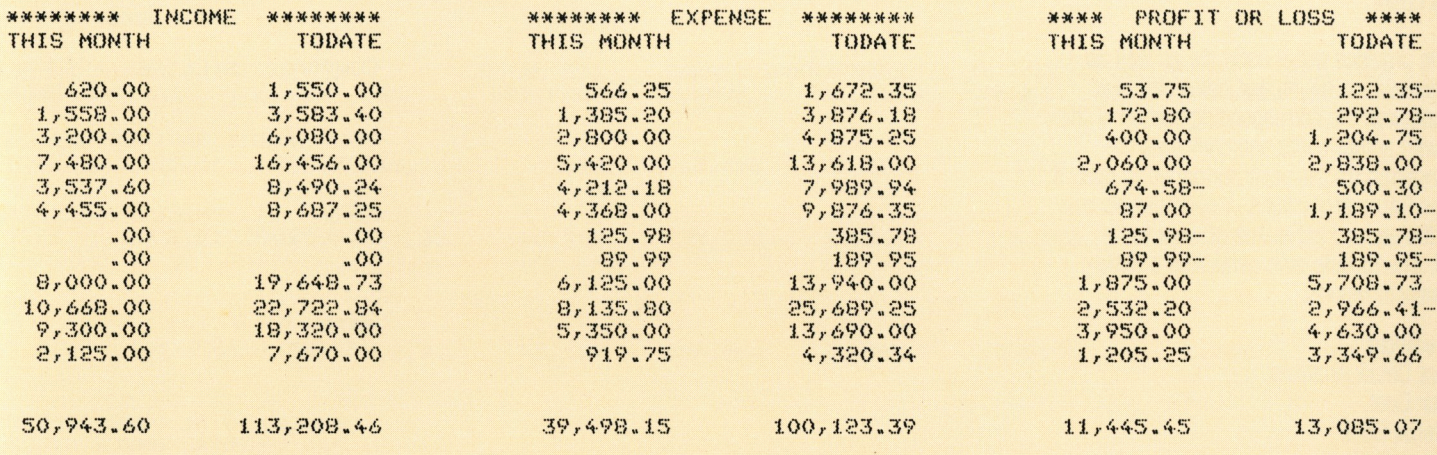

#### ABC CONSTRUCTION COMPANY

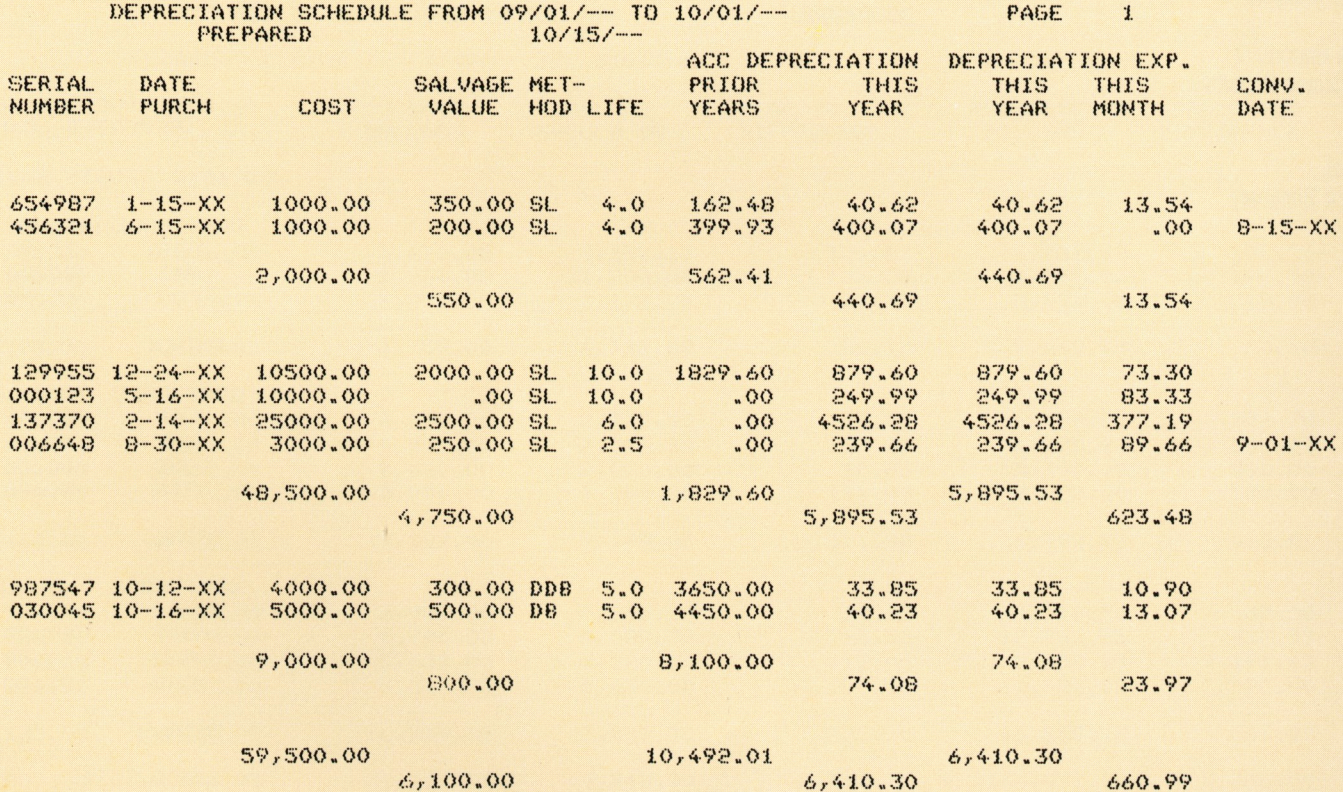

PAGE  $\mathbf{1}$ 

# **Job Cost Reporting Module**

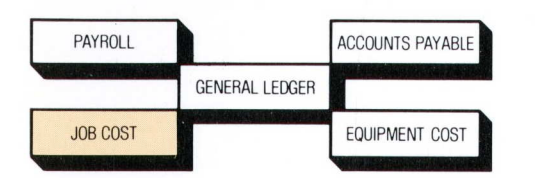

To be profitable, contractors need more than the ability to simply accumulate job costs. They must be able to control costs, and therefore control profits, while the job is in process. The Job Cost Reporting Module is a cost-effective means of controlling costs.

The module provides detail estimate as well as actual accumulation by job and calculates unit cost. It compares the corresponding portion of the estimate with actual costs and computes the overrun/underrun for the work performed to-date. It also makes future projections of overrun/underrun based on the revised estimates of work to be performed. The module also generates a variety of cost analysis reports.

#### **General Features**

- · Job Cost Detail Analysis:
	- By Labor Cost.
	- By Material Cost.
	- By Equipment Cost.
	- By Subcontractor Cost.
	- By Miscellaneous Cost.
- Project Status Comparison of Actual Vs. Estimate.
- Effective Cost Distribution Analysis.
- Multi-Company Capability.
- Unit Cost Analysis.

#### **Reports**

- Job Cost Report.
- Project Status Reports: Dollars.
	- Units.
- Manhours.
- Net Profit Summary.

The Net Profit Summary Report highlights the estimated gross profit by job based upon projected costs at completion. It also designates the billing status of jobs.

The Project Status Based on Dollars Report provides the basic job status, estimated cost versus actual cost and generates job projections based on the input of job/phase completion percentages.

 $8/17/$ --

#### OPEN JOBS

CONTRACT **BILLINGS** TO DATE DOLLARS

6514 TRUSTY SAVINGS AND LOAN 175,000 45,000 66,027

6563 ST. PHILLIPS HOSPITAL 100,000 10,000 23,793

TOTAL OPEN JOBS 437,131 145,000 168,770

> TOTAL OVER BILLING TOTAL UNDER BILLING

#### **% COMPLETE % COMPLETE** REPORTED CALCULATED

JOB 6514 TRUSTY SAVINGS AND

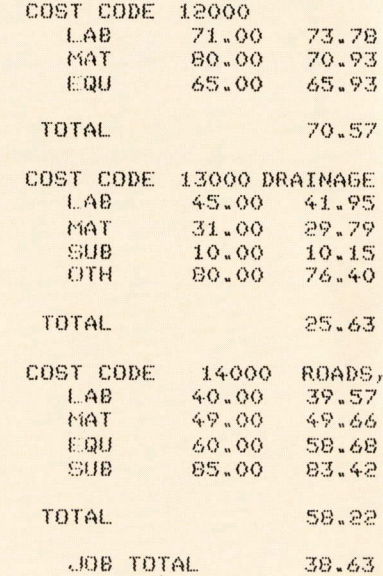

# NET PROFIT SUMMARY

PAGE 1

ABC CONSTRUCTION COMPANY

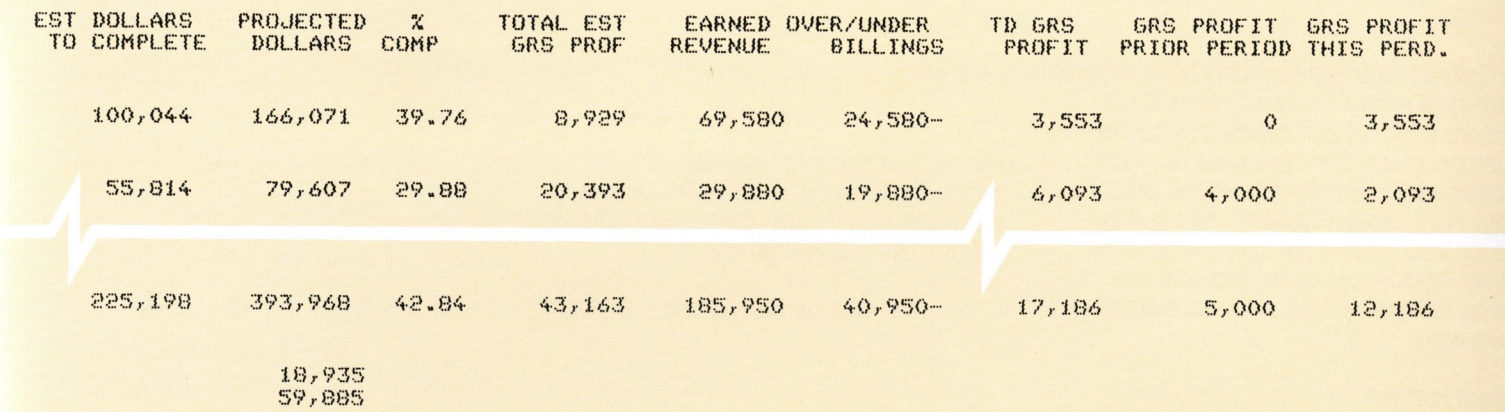

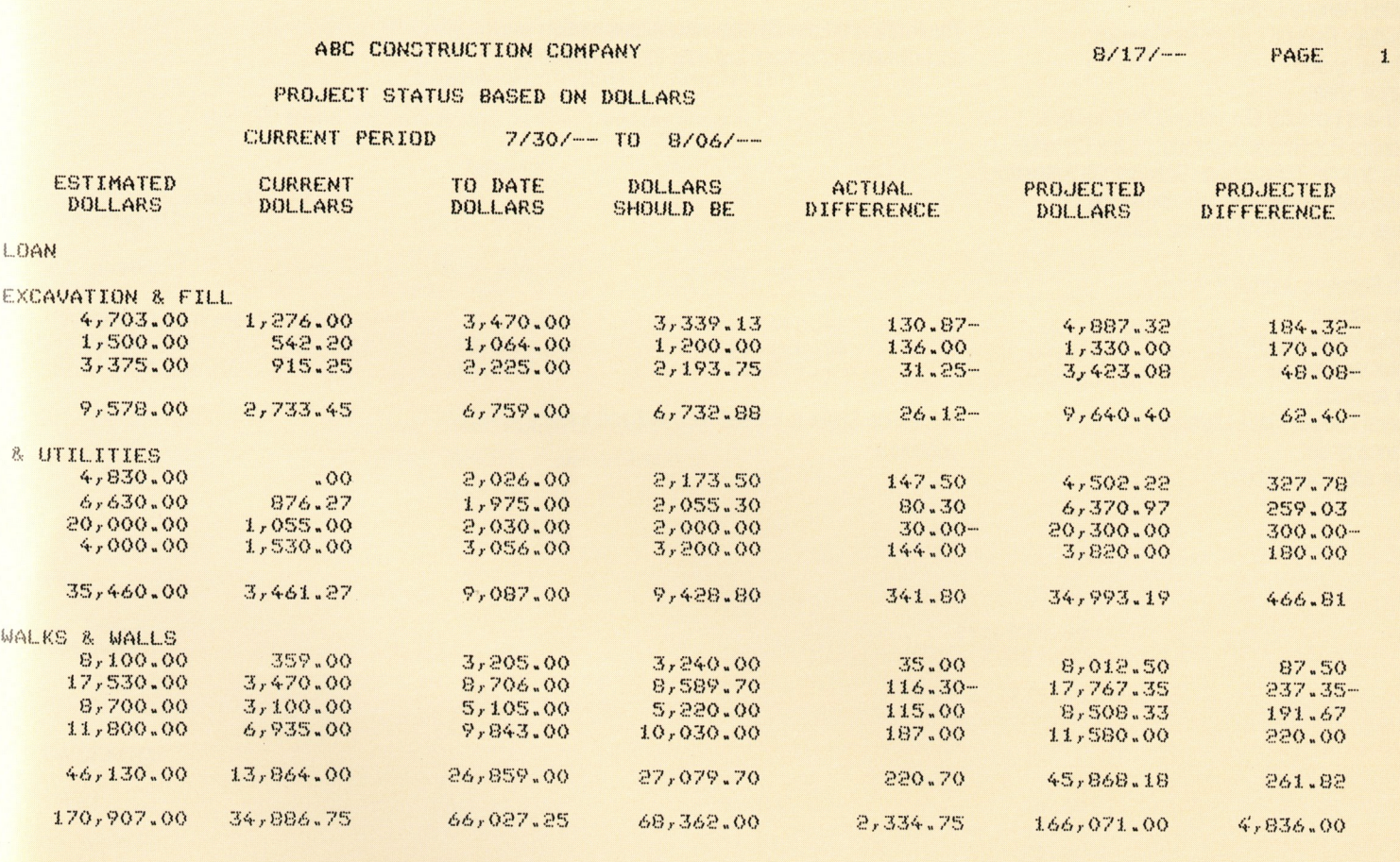

# **General Ledger/Financial Statements Module**

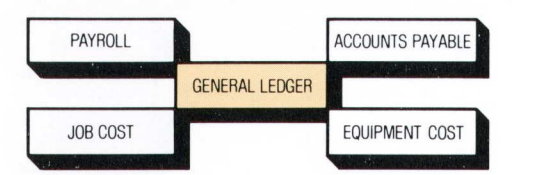

The General Ledger and Financial Statements Module easily and efficiently handles general ledger requirements as well as prepares accounts receivable analyses and financial statements. The accounts receivable information generated by the module includes detailed customer billing and age analysis information. The age analysis data allows for retention.

The General Ledger system of the module combines detailed trial balance information with balance sheet and profit and loss statement preparation. All other modules of the Contractors Business Management System interface with the General Ledger and Financial Statements module. The module-to-module interface increases accuracy and significantly reduces the amount of time required for handling contractors' accounting requirements.

## **General Features**

- Accounts Receivable Customer Analysis of Outstanding Invoices.
- Age Analysis from Current to Over 30-, 60- and 90-Days, plus Retention.
- Detailed General Ledger.
- Subsidiary General Ledger for Contract Analysis by Job.
- Balance Sheet.
- Profit and Loss for Current and Year-To-Date.
- Accounts Receivable Transactions are Coded as Sales Journal Transactions Debiting the Amount to Accounts Receivable with Balancing Entries Credited to An Income Account.

# **Reports**

- Cash Receipts Journal.
- Sales Journal.
- Journal Voucher Journal.
- Customer Analysis.
- Age Analysis.
- General Ledger Trial Balance.
- Balance Sheet.
- Profit and Loss Report.

Information in the Customer Analysis can be sorted by three different fields: company; invoice number; and customer number.

For the Aged Accounts Receivable Analysis, outstanding balances are accumulated for each customer by four periods: current, over 30 days; over 60 days; and over 90 days.

The Profit and Loss Statement contains totals accumulated for current and year-to-date amounts.

A Balance Sheet is printed for asset and liability accounts.

DATE 7/30/-NUMBER \*\* C U S T 0 M E R • .JOB 1400 TRUSTY SAVINGS AND 6514 CUSTOMER TOTAL COMPANY TOTAL

> INCOME CONSTRUCTION

> > TOTAL. INCOME

PAYROLL TAXES OFFICE SUPPLIES, TAXES AND LICENSES

CURRENT

CASH **INVESTMENTS** 

TOTAi...

OTHER ASSETS

DEPOSITS

TOTAL..

TOTAL.

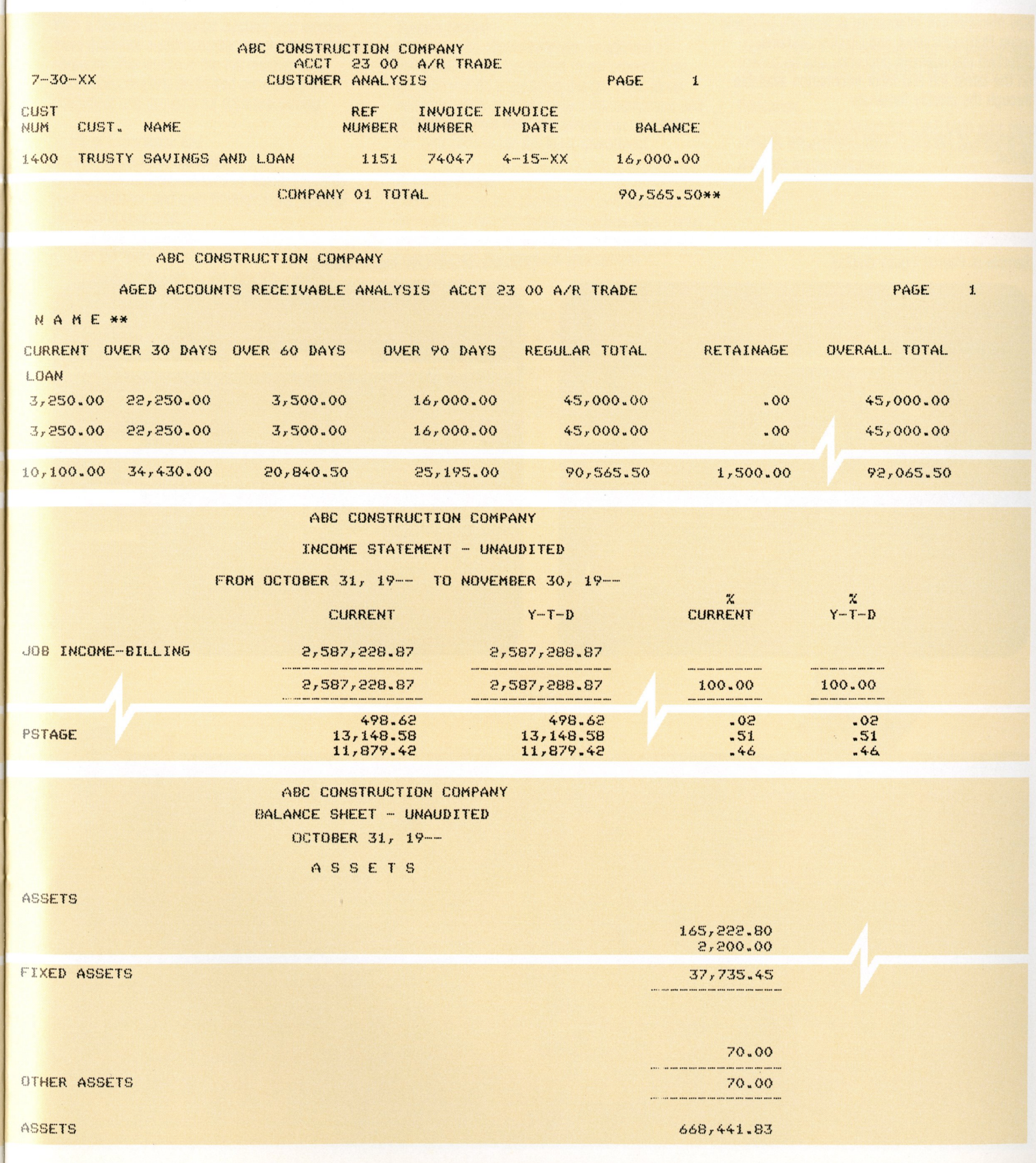

 $\label{eq:3} \begin{array}{c} \mathcal{A} \\ \mathcal{A} \end{array}$ 

# **On-line Inquiry Capability**

Key management information is instantly available using Burroughs Input and Display Systems. Effective management decisions can be based on the latest job and labor information available through the display terminals.

Examples of typical display formats are shown below.

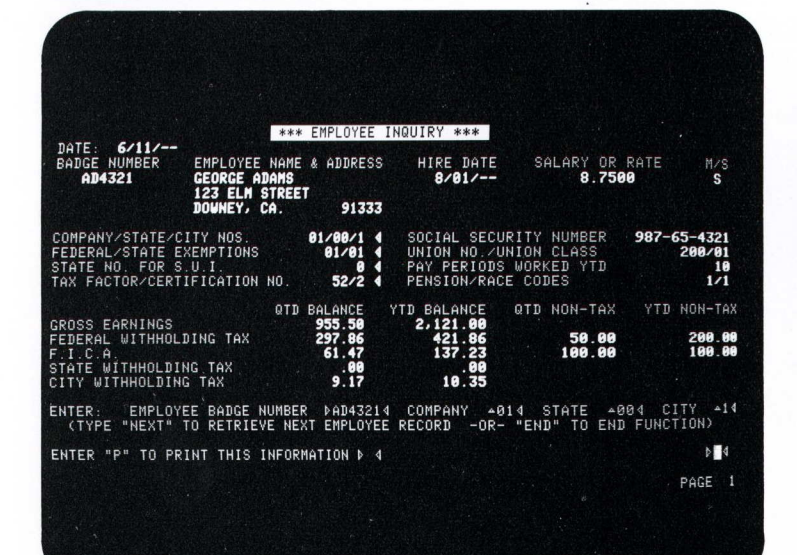

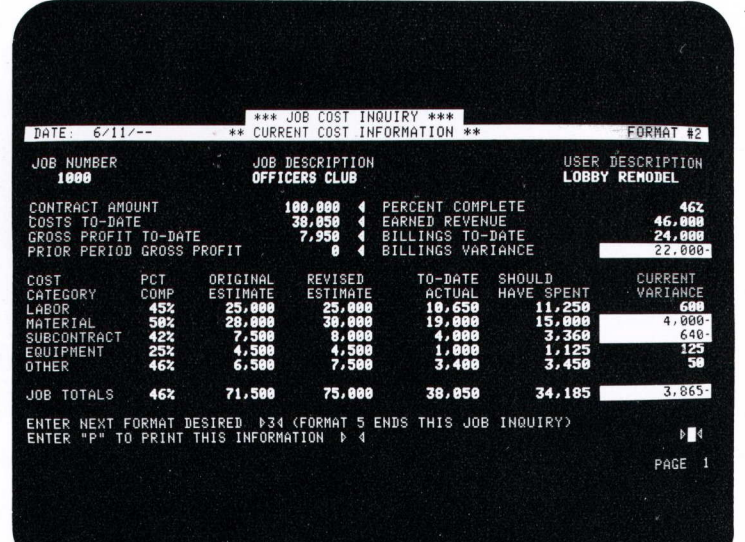

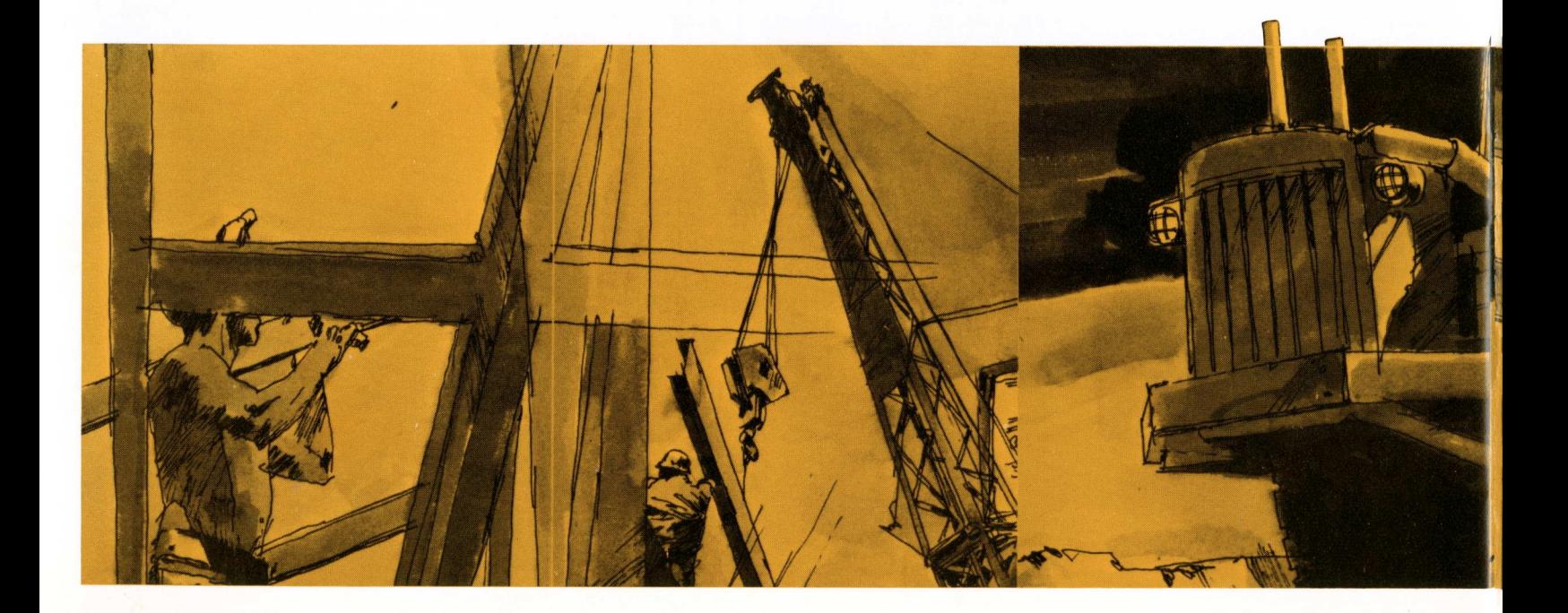

Sample of Payroll Inquiry display. Sample of Job Cost Inquiry display.

With a Burroughs computer system, you receive more than just a sophisticated piece of electronic hardware. You will have the full support of <sup>a</sup> worldwide company dedicated exclusively to equipment and systems for data processing.

#### **Years of Experience and Proven Successful Operation**

Burroughs has demonstrated its ability to justify your confidence and trust through many years of successful operation.

- Worldwide Operations.<br>• Over 90 Years of Expe
- Over 90 Years of Experience.
- Recognition as One of the Industry Leaders.
- Continual and Successful Growth.

#### **System Design**

Our marketing representatives, in addition to being technically competent in our product lines, are fully trained in systems design. Their ideas and experience can help select the equipment and software system that will assure you of obtaining the best results for the least investment.

#### **Standard Forms**

Standard forms and journals are available from Burroughs Office Products Group/Business Forms Division. These standard forms further reduce the time and cost to implement your system.

#### **Office Products**

Burroughs Office Products Group can improve the efficiency of your operation with outstanding office products such as facsimile transmission equipment, word processing systems, document encoders and protection equipment, plus <sup>a</sup> complete line of office supplies.

#### **Service and Support**

Highly trained, professional field engineers will keep your computer operating at peak efficiency.

#### **Education**

Our customer education staff will train your people in every aspect of system operation and application program implementation.

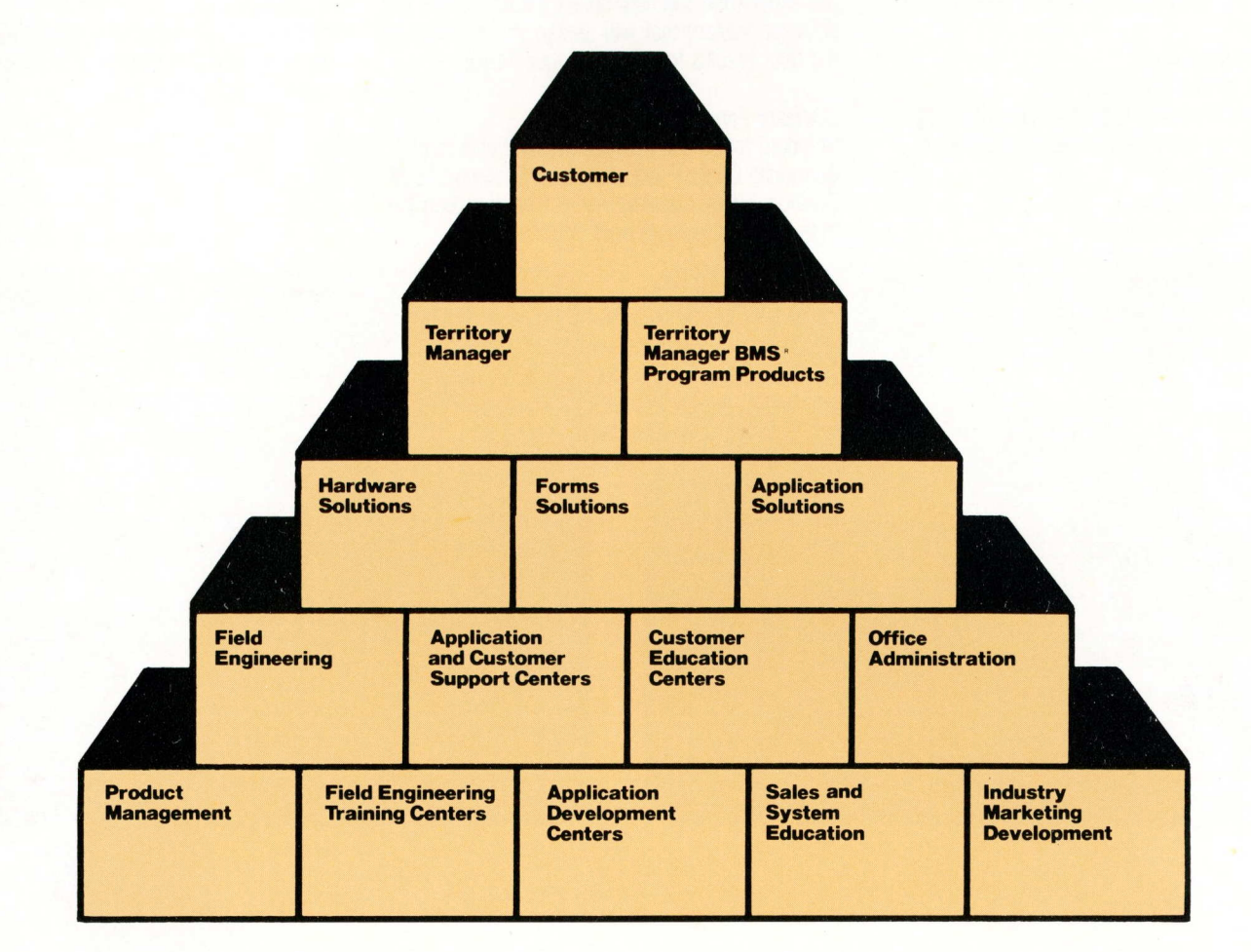

# **Total Solutions • Single Source**